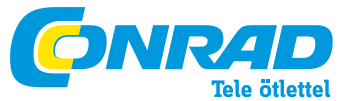

**Conrad Szaküzlet** 1067 Budapest, Teréz krt. 23. Tel: (061) 302-3588 **Conrad Vevőszolgálat** 1124 Budapest, Jagelló út 30. Tel: (061) 319-0250 **Konverter, RS232 - USB** 

**Rend. sz. 19 72 57**

**Kérjük, informálódjon rendszeresen a frissítésekről az Interneten: [http://www.c-control-support.net](http://www.c-control-support.net/)**

**Rendeltetésszerű használat:** A termék arra szolgál, hogy egy RS232-/UART illesztő felülettel rendelkező készüléket egy USB portra (USB1.1 vagy USB2.0) lehessen csatlakoztatni. A konverter RS232 szinttel, TTL szinttel (5V) és 3,3 V szinttel rendelkező illesztő felületeket USB-re tud átalakítani.

A konverter nyomtatott áramköri paneljét közvetlenül, vagy egy hüvelyérintkezős csatlakozósoron keresztül lehet beforrasztani. Ezenkívül lehetőség van egy 9 pólusú SubD csatlakozódugónak (pl. Conrad rend. sz. 742066) a ráforrasztására és a panel másik végére egy USB kábel csatlakoztatható (+5V=, Data+, Data-, GND).

Ha nincs 9 pólusú SubD csatlakozó felforrasztva, lehetőség van rá, hogy egy kényszer esetére kialakított törési pontnál a megfelelő panel darabot letörjük, hogy adott esetben egy saját kiegészítő számára helyet nyerjünk.

A termék megfelel a nemzeti és az európai törvényi előírásoknak. Az útmutatóban található cégnevek és termékelnevezések a mindenkori tulajdonos védjegyei. Minden jog fenntartva.

## **A szállítás tartalma**

## • RS232 USB konverter

- Csatlakozó tűsorok
- CD, meghajtóval
- Használati útmutató

## **Biztonsági előírások**

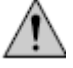

**A kezelési utasítás figyelmen kívül hagyásából adódó hibák esetében elvész a garancia. A következményes károkért nem vállalunk felelősséget.** 

## **A szakszerűtlen kezelésből, vagy a biztonsági előírások figyelmen kívül hagyásából eredő tárgyi- vagy személyi károkért nem vállalunk felelősséget. Ezekre az esetekre nincs garancia.**

- Biztonsági okokból nem engedélyezett a termék sajátkezű átépítése és/vagy módosítása.
- A termék nem játékszer, gyerekek kezébe nem való.
- A terméket nem érheti víz vagy nedvesség.
- Ne hagyja a csomagolóanyagot szanaszét heverni. Az veszélyes játékszerré válhat gyerekek kezében.

#### **Tűkiosztás**

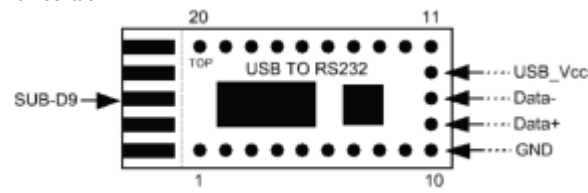

## **Tűkiosztás/-jelölés**

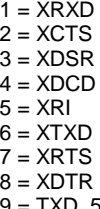

 $9 = TXD\_5V$  $10 = GND$ 

# **Tűkiosztás/-jelölés**

- $11 = RS232 \dot{\cup} B$ 12 = SUSPEND\_5V  $13$  = ENABLE 14 = SUSPEND\_3V  $15 = CTS$  $16 = TXD$
- $17 =$  DSR
- $18 = RXD$
- $19 = DTR$
- $20 = RTS$

# **Tűkiosztás/-jelölés**

USB\_Vcc = tápellátás USB-n keresztül, +5V=  $Data<sup>-</sup> = adatvezeték az USB-hez$ Data+ = adatvezeték az USB-hez

# **Vegyük figyelembe a következőket:**

- Az 1 8 tűk RS232 konform szinttel rendelkeznek
- A 10-es tű a közös föld (GND)
- Tápfeszültség +5V az USB portról (max. 100mA!)

- Mikrokontrollerekhez, amelyekhez az RX bemeneten 5 V szint szükséges, a 9-es tűt kell használni.

- A 15 - 20 tűk I/O-k, az RXD felismeri a 3,3 V - 5 V feszültségeket, TXD 3,3 V szintet ad ki. Ha 5 V-os kontrollert alkalmaznak, a TXD\_5V csatlakozást kell használni.

- Ha az RS232-konform szint az 1 - 8 tűkön szükséges, akkor összeköttetést kell teremteni a 14-es tű (SUSPEND\_3V) és a 13-as tű (ENABLE) között.

- A 12/14 tűn keresztül (SUSPEND\_3V /SUSPEND\_5V) a külső hardverrel (pl. mikrokontrollerrel) közölni lehet, hogy egy USB összeköttetés létrejött. Ezek a tűk felismert USB csatlakozásnál magas szinten vannak!

#### **Beépítés/szerelés**

• A konverter egy SubD csatlakozódugóval és egy 4 pólusú USB csatlakozókábellel (+5V=, Data+, Data-, GND) látható el, vagy csatlakozó tűsorok segítségével egy megfelelő aljzatba dugható egy másik panelen.

A 9 pólusú SubD csatlakozódugó forrasztásánál a dugóknak a nyomtatott lapon való megfelelő elrendezésére ügyelni kell (4 ill. 5 érintkezősor a panelen és a dugón).

Ügyeljen az USB csatlakozókábel csatlakoztatásánál arra, hogy a kábel

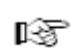

kapcsolatok korrektül legyenek létrehozva. Póluscsere esetén nemcsak a konverter megy tönkre, hanem az adott USB port is. A garancia/szavatosság elvész!

• Ha a kis paneldarabra a 9 pólusú SubD dugóhoz nincs szüksége, akkor azt óvatosan a kényszer esetére kialakított törési pontnál le kell hajlítani és letörni. • Egy dugaszolóaljzatba való szerelésre a vele szállított tűsorokat be kell forrasztani. Eközben ügyelni kell arra, hogy az egyes forrasztások csak rövid ideig tartsanak, hogy a panel és az építőelemek ne melegedjenek fel túlzottan. Tartsa be az összes szokásos biztonsági szabályokat a forrasztásnál.

A csatlakozótűsorokat a panel alsó oldalán kell beforrasztani, úgy, hogy az építőelemek a másik (felső) oldalon legyenek.

#### **Szoftver telepítés**

Telepítse először a vele szállított meghajtó szoftvert! Ezután lehet a konvertert az USB porttal összekötni.

## **Műszaki adatok:**

Tápellátó feszültség: ...................................................... +5V/DC Áramfelvétel: max. (a Baud rátától függően): ........................ kb. 100mA Megengedett környezeti hőmérséklet tartomány: .............. 0°C ... +70°C Megengedett környezeti légnedvesség tartomány: 20-60%, nem kondenzálódó Méretek:.......................................................... 33 \* 16 \* 13mm

## **Eltávolítás**

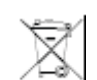

A készüléket élettartama leteltével távolítsa el a törvényi előírásoknak megfelelően; adja le például egy megfelelő hulladékgyűjtő állomáson.